## **質問方法のご案内**

## **講演内容に関する質問は、「チャット」機能を使用します。**

**1. 『チャット』をクリックします。**

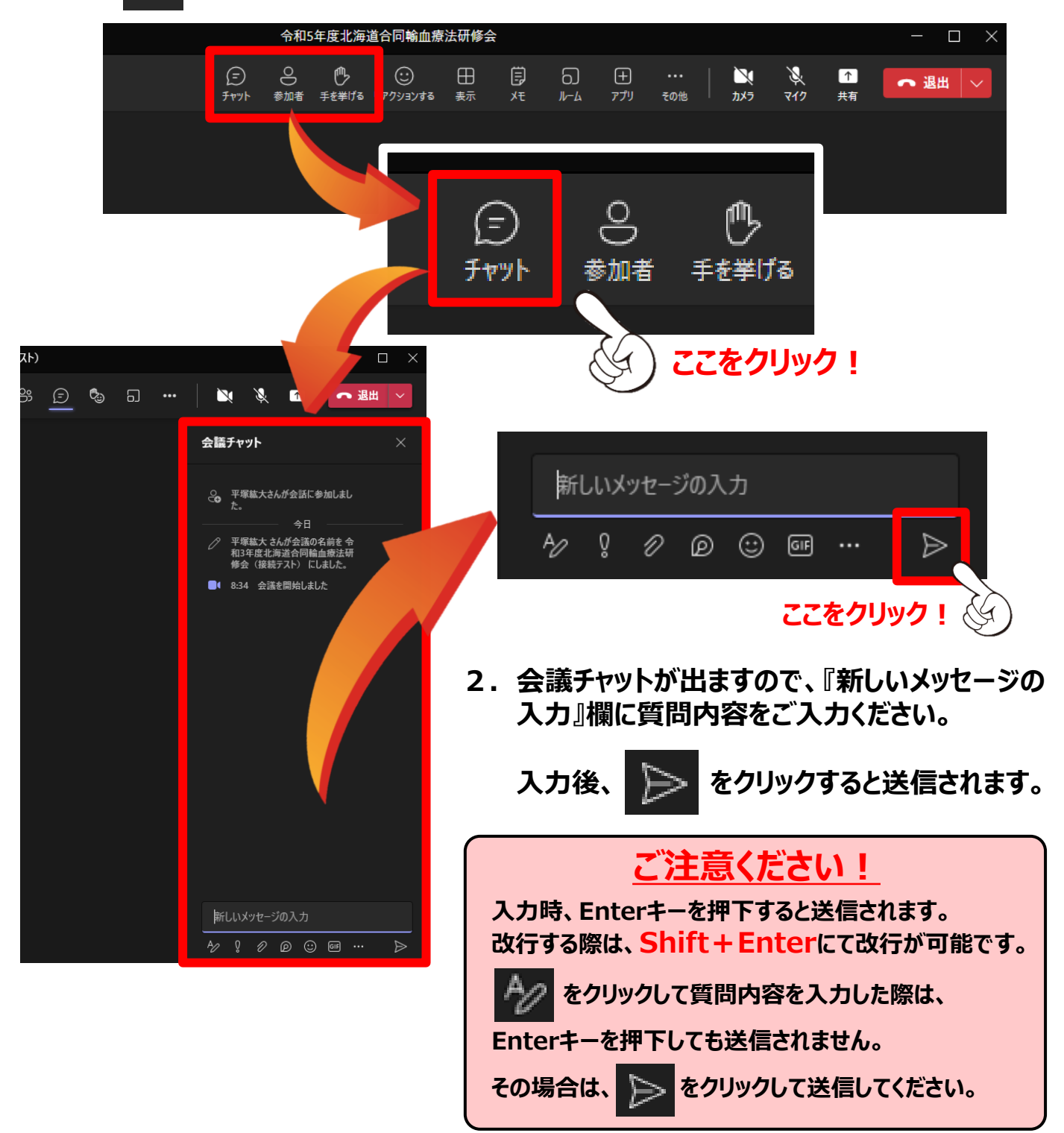